## **Una Tabla Estadística para los** *K-valores*

Mohammad H. Badii $^1$  y J. Castillo<sup>2</sup>

**Resumen.** Se describan y explican el concepto y los diferentes tipos de la mortalidad. Se resaltan la relevancia del impacto de los factores de mortalidad sobre el equilibrio poblacional. Se genera una tabla de *K-valores* con el objetivo de linealizar el porcentaje de mortalidad. Esta tabla es útil para los investigadores dedicados a la estimación, análisis e interpretación de los efectos lineales de los factores de mortalidad.

**Palabras clave:** Dinámica poblacional, estimaciones de muestreo, mortalidad, tablas de vida

**Abstract.** The concept and different types of mortalities are described and explained. The importance of the influence of mortality factors on population balance is highlighted. A table for *K-values* for the linearization of mortality percentages is generated. This table is useful for researches involved in assessment, analysis and interpretation of linearized effects of mortality factors.

**Key words:** Life tables, mortality, population dynamics, sampling estimates

## **Introducción**

En estudios de la dinámica poblacional (Badii & McMurtry, 1990; Badii & Ortiz, 1992, Badii et al, 2000a), la mortalidad se define como pérdidas numéricas debido a los fenómenos tales como la competencia por cualquier recurso vital (alimento y agua, espacio en forma de refugio y la pareja), la depredación, los efectos de los patógenos causantes de las enfermedades, factores abióticos (temperaturas extremas, las heladas, las lluvias, etc.), alteraciones en la proporción sexual en favor del género masculino, la reducción de la tasa de fecundidad y la fertilidad, etc. (Badii et al.,  $2000a$ ).

El impacto del factor de la mortalidad sobre las diferentes densidades de la población de la víctima indica la naturaleza del factor causante de la mortalidad. Esto, en otras palabras, quiere decir que el factor de la mortalidad funciona como: a) un factor densoindependiente o DI (% de mortalidad es independiente de la densidad poblacional de la victima), o b) denso-dependiente o DD (% de mortalidad depende de la

densidad de la víctima) (Smith, 1935). Ahora bien, la denso-dependencia puede ser de dos tipos: 1) directamente densodependiente o DDD (% de mortalidad varía proporcionalmente en función de la densidad), o 2) inversamente densodependiente (IDD) en donde el % de mortalidad se altera inversamente en función del cambio en la densidad poblacional de la víctima. Un factor de la mortalidad que es directamente densodependiente y que actúa entre las generaciones (por ejemplo el parasitismo) se denomina denso-dependiente retardado (DDR). Hay que recalcar que solamente los factores de mortalidad de tipo densodependiente directo (DDD) y de tipo denso-dependiente retardad (DDR) son que apoyan a la regulación de las poblaciones y por tanto, la ocurrencia del balance poblacional que se manifiesta en la naturaleza (Badii et al., 2000a).

 $\overline{a}$ 

<span id="page-0-0"></span><sup>1</sup> Universidad Autónoma de Nuevo León.

<span id="page-0-1"></span>

mhbadii@yahoo.com.mx  $^{2}$  Universidad Autónoma de Nuevo León.

jcasvi@facpya.uanl.mx

## **El concepto**

En la estimación de los impactos de los factores de la mortalidad sobre la densidad poblacional, el uso de los porcentajes de mortalidad tiende a producir relaciones curvilineares. Estas relaciones tienden más hacia la linealidad en escala logarítmica. Por esta razón los investigadores de la demografía han hecho un uso espacial del *K-valor* para expresar estos efectos porcentuales (Badii et al., 2000b).

Para demostrar numéricamente el concepto de *K-valor*, consideramos una tabla de vida la cual representa un análisis de la sobrevivencia y la reproducción de una población, que permite estimar parámetros del crecimiento, del tiempo generacional, etc., basado en los datos de la edad específica, o instar específico (Badii & McMurtry, 1984; Badii et al., 1990, Badii et al, 2000b).

El ejemplo hipotético siguiente demuestra una tabla de vida de instar específico en donde se indican los diferentes tipos de mortalidad y la forma de calcularlos. En una tabla de vida de instar específica, se maneja el instar o el estadio del crecimiento en lugar de la edad como la unidad bajo el estudio (Tabla 1).

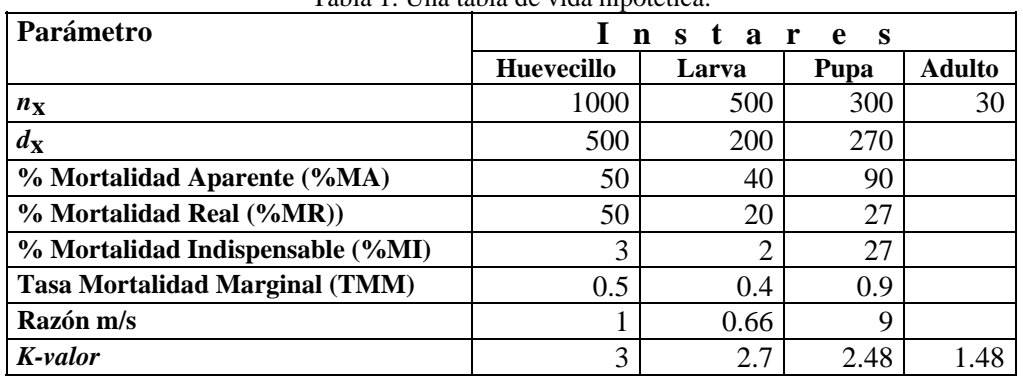

Tabla 1. Una tabla de vida hipotética.

Donde,

*x***:** se refiere al instar.

*n***x:** el número de los individuos vivos al inicio de cada instar.

*d***x:** El número de los individuos que mueren durante el instar x.

**% Mortalidad Aparente (%MA):** el porciento de los individuos que mueren en cada instar como una proporción del número vivos al inicio del mismo instar.

**% Mortalidad Real (%MR):** el porciento de los individuos que mueren como una proporción del número de vivos al inicio de la generación.

**% Mortalidad Indispensable (%MI):** el porciento de la mortalidad que no hubiera sucedido, si hubiéramos removido el factor de la mortandad bajo el estudio, y tomando en cuenta las mortalidades subsecuentes.

**Tasa de Mortalidad Marginal (TMM):** la proporción de los individuos que serán atacados por un agente si este agente hubiera actuado de manera individual en lugar de actuar simultáneamente con otros factores existentes de mortalidad, es decir, TMM es una estimación separada del impacto de los factores simultáneos de mortandad. La tasa de mortalidad marginal o TMM = 1 - (1 - *d*)<sup>(*di*/*d*)</sup>, donde *d* = tasa de ataque de todos los factores y  $d\mathbf{i}$  = tasa de ataque de iésimo factor. Para factores no simultáneos TMM = mortalidad aparente, (Bellows et al., 1992).

**Razón** *m***/***s***:** razón mortalidad-sobrevivencia que indica el aumento en la sobrevivencia que hubiera ocurrido si el factor de la mortalidad bajo la investigación hubiera sido removido. Muy relacionado con el porciento de la mortalidad indispensable.

*K-valor* **(la fuerza de la mortalidad):** La diferencia entre dos densidades consecutivas en término de logaritmo decimal.

Según Varley & Gradwell (1960, 1963, 1971) si de una serie de tablas de vida se calculan los *K-valores* y se los grafican contra los valores del logaritmo de las densidades correspondientes, los puntos resultantes forman una línea (Figura 1) con una pendiente positiva (DDD), negativa (IDD), o igual a cero (ID). Una gráfica secuencial (en función de las generaciones) de *K* total (mortalidad generacional) contra el logaritmo de las densidades representará la acción de un factor denso-dependiente retardada (DDR) que mueve en forma espiral hacia afuera y en contra de la manecilla del reloj (Figura 2). Ahora bien, un factor DDD, dependiendo en el valor de la pendiente "b", puede ejercer más porciento de mortalidad de lo que es necesario para compensar el porciento del aumento poblacional (b>1), es decir, sobrecompensa el cambio poblacional; o en el caso contrario subcompensa el cambio poblacional (0>b>1) o la compensación es exacta con una  $b = 1$  (Figura 1).

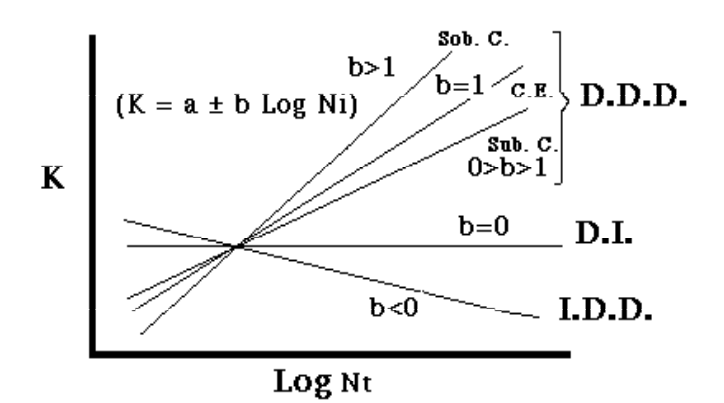

Figura 1. Relación de los factores de mortalidad y la densidad poblacional (Sub.C. = Subcompensación, Sob.C. = Sobrecompensación, C.E. = Compensación exacta,  $N_i = N_f$  = densidad inicial).

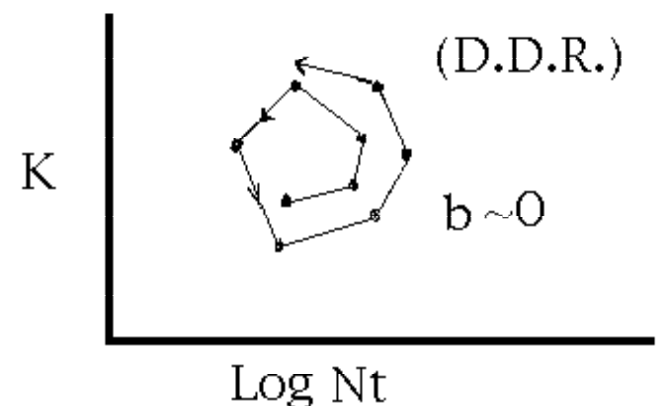

Figura 2. Denso-dependencia retardado (D.D.R.).

 El *K-valor* es la diferencia en las densidades consecutivas en término del logaritmo decimal y consecuentemente, es una medida logarítmica de la fuerza de letalidad de un factor de mortalidad. Basado en el trabajo original de Haldane (1949) y el uso amplio en el contexto de las tablas de vida por Varley & Gradwell (1970), se calcula el *K-valor* en base a la siguiente ecuación: *K-valor* = - log (*N*s/*N*i), donde, *N*<sup>i</sup>

significa el tamaño de la población inicial, y *N*s es el tamaño de la población que sobrevivan la mortalidad. Usar el *k-valor*, por tanto, nos permite presentar los porcentajes de la mortalidad en forma lineal. En este contexto, cada porciento determinado de mortalidad tiene su valor numérico correspondiente de *K-valor*, por ejemplo, 90% de mortalidad siempre corresponde a un *K-valor* igual a 1.0, 99% a un valor de 2.0, etc.

 Los *k-valores* equivalentes a los diferentes porcientos de mortalidad (Tabla 2) se generan basados en la siguiente ecuación: *K-valor* = *log* [1/(1 - *P*)], donde, *P* significa la proporción de la mortalidad. Los valores de la Tabla 2 varían de 0.0 a 99.9 porciento de mortalidad. Todos los valores de *K-valor* se redondean a 4 decimales.

Cuando se usan los *k-valores*, el investigador debe estar conciente de los errores de muestreo escondidos en estos valores que resultan de las estimaciones poblacionales los cuales usualmente contienen estos errores (Kuno, 1971; Badii et al., 2000c). Además, las variables usadas, es decir, los *k-valores* y los porcientos de mortalidad se suponen que deben ser independientes. Si las densidades iniciales y las mortalidades se determinan directamente, como es el caso de las estimaciones de las tasas de parasitismo, entonces se reúne el supuesto arriba mencionado. Sin embargo, frecuentemente, los cálculos de los *k-valores* incluyen las densidades poblacionales iniciales.

Finalmente, la aplicación de esta tabla sencilla radica en que los demógrafos y los investigadores de la dinámica poblacional pueden hacer un uso más simple de los *Kvalores*, ya que estos valores representan la mortalidad (con un comportamiento natural curvilineal en porcentajes) en una escala lineal, son aditivos y por tanto, se prestan a simplificar la estimación, el análisis y la interpretación de los efectos de los factores de mortalidad.

## **Referencias**

Badii, M.H. & J.A. McMurtry. 1984. Life history of and life table parameters for *Phytoseiulus longipes* with comparative studies on *P*. *Persimilis* and *Typhlodromus occidentalis* (Acarina: Phytoseiidae). Acarologia, 25(2): 111-123.

Badii, M.H. & J.A. McMurtry. 1990. Field experiments on predation: dispersion, regulation and population changes. Publ. Biol. 4(1-2): 43-48.

Badii M.H. & M.C. Ortíz. 1992. Análisis de dinámica poblacional y dispersión espacio-temporal del picudo del chile sobre chile jalapeño. Publ. Biol. 6(1): 61-64.

Badii, M.H., A.J. McMurtry & H.G. Hohnson. 1990. Comparative life-history studies on the predaceous mites *Typhlodromus annectans* and *T*. *porresi* (Acari: Phytoseiidae). Exp. Appl. Acarol. 10: 129-136.

Badii, M.H., A.E. Flores & H. González-Hernández. 2000a. Dinámica poblacional. Pp. 167-174. En: M.H. Badii, A.E. Flores y L.J. Galán (eds.). Fundamentos y Perspectivas de Control Biológico. UANL, Monterrey.

Badii, M.H., A.E. Flores & L.A. Rodríguez del Bosque. 2000b. Tablas de vida. Pp. 155-166. En: M.H. Badii, A. E.Flores y L.J. Galán (eds.). Fundamentos y Perspectivas de Control Biológico. UANL, Monterrey.

Badii, M.H., A.E. Flores, R. Foroughbakhch & H. Quiróz. 2000c. Fundamentos de muestreo. Pp. 129-

144. En: M.H. Badii, A.E. Flores y L.J. Galán (eds.). Fundamentos y Perspectivas de Control Biológico. UANL, Monterrey.

Bellows, T.S., R.G. Van Drieche & J.S. Elkinton. 1992. Life-table construction and analyses in the evaluation of natural enemies. Annu. Rev. Entomol. 37: 587-614.

Haldane, K.B.S. 1949. Disease and evolution. In: "Symposium sui Factori Ecologici e Genetici della Speciazone negli Animali." Ric.Sci.19 (suppl): 3-11.

Kuno, E. 1971. Sampling error as a misleading artifact in key factor analysis. Res.Poul.Ecol. 13: 28-45.

Smith, H.S. 1935. The role of biotic factors in the determination of population densities. J. Econ. Entomol. 28: 873-898.

Varley, G.C. & G.R. Gradwell. 1960. Key factors in population studies. J. Anim. Ecol. 29: 399- 401.

Varley, G.C. & G.R. Gradwell.1963. The interpretation of insect population changes. Proc. Ceylon. Assoc. Adv. Sci. 18: 142-156.

Varley, G.C. & G.R. Gradwell. 1970. Recent advances in insect population dynamics. Ann. Rev. Entomol. 15: 1-24.

Varley, G.C. & G.R. Gradwell.1971. The use of models and life tables in Assessing the role of natural enemies. Pp. 93-112. In: C.B. Huffaker (ed.). Biological Control. Pleneum Press, N.Y.

| $\frac{0}{0}$  | Decimales |              |                  |        |                         |        |        |        |        |        |
|----------------|-----------|--------------|------------------|--------|-------------------------|--------|--------|--------|--------|--------|
| Mort.          | $\bf{0}$  | $\mathbf{1}$ | $\boldsymbol{2}$ | 3      | $\overline{\mathbf{4}}$ | 5      | 6      | 7      | 8      | 9      |
| 00             | 0.0000    | 0.0004       | 0.0009           | 0.0013 | 0.0017                  | 0.0022 | 0.0026 | 0.0031 | 0.0035 | 0.0039 |
| 01             | 0.0044    | 0.0048       | 0.0052           | 0.0057 | 0.0061                  | 0.0066 | 0.0070 | 0.0074 | 0.0079 | 0.0083 |
| 02             | 0.0088    | 0.0092       | 0.0097           | 0.0101 | 0.0106                  | 0.0110 | 0.0114 | 0.0119 | 0.0123 | 0.0128 |
| 03             | 0.0132    | 0.0137       | 0.0141           | 0.0146 | 0.0150                  | 0.0155 | 0.0159 | 0.0164 | 0.0168 | 0.0173 |
| 04             | 0.0177    | 0.0182       | 0.0186           | 0.0191 | 0.0195                  | 0.0200 | 0.0205 | 0.0209 | 0.0214 | 0.0218 |
| 0 <sub>5</sub> | 0.0223    | 0.0277       | 0.0232           | 0.0237 | 0.0241                  | 0.0246 | 0.0250 | 0.0255 | 0.0259 | 0.0264 |
| 06             | 0.0269    | 0.0273       | 0.0278           | 0.0283 | 0.0287                  | 0.0292 | 0.0297 | 0.0301 | 0.0306 | 0.0311 |
| 07             | 0.0315    | 0.0319       | 0.0325           | 0.0329 | 0.0334                  | 0.0339 | 0.0343 | 0.0348 | 0.0353 | 0.0357 |
| 08             | 0.0362    | 0.0367       | 0.0372           | 0.0376 | 0.0381                  | 0.0386 | 0.0391 | 0.0395 | 0.0400 | 0.0405 |
| 09             | 0.0410    | 0.0414       | 0.0419           | 0.0424 | 0.0429                  | 0.0434 | 0.0438 | 0.0443 | 0.0449 | 0.0453 |
| 10             | 0.0458    | 0.0462       | 0.0467           | 0.0472 | 0.0477                  | 0.0482 | 0.0487 | 0.0491 | 0.0496 | 0.0501 |
| 11             | 0.0506    | 0.0511       | 0.0516           | 0.0521 | 0.0526                  | 0.0531 | 0.0535 | 0.0540 | 0.0545 | 0.0550 |
| 12             | 0.0555    | 0.0560       | 0.0565           | 0.0570 | 0.0575                  | 0.0580 | 0.0585 | 0.0590 | 0.0595 | 0.0600 |
| 13             | 0.0605    | 0.0610       | 0.0615           | 0.0620 | 0.0625                  | 0.0630 | 0.0635 | 0.0640 | 0.0645 | 0.0650 |
| 14             | 0.0655    | 0.0660       | 0.0665           | 0.0670 | 0.0675                  | 0.0680 | 0.0685 | 0.0691 | 0.0696 | 0.0701 |
| 15             | 0.0706    | 0.0711       | 0.0716           | 0.0721 | 0.0726                  | 0.0731 | 0.0737 | 0.0742 | 0.0747 | 0.0752 |
| 16             | 0.0757    | 0.0762       | 0.0768           | 0.0773 | 0.0778                  | 0.0783 | 0.0788 | 0.0794 | 0.0799 | 0.0804 |
| 17             | 0.0809    | 0.0814       | 0.0820           | 0.0825 | 0.0830                  | 0.0835 | 0.0841 | 0.0847 | 0.0851 | 0.0857 |
| 18             | 0.0862    | 0.0867       | 0.0872           | 0.0878 | 0.0883                  | 0.0888 | 0.0894 | 0.0900 | 0.0904 | 0.0910 |
| 19             | 0.0915    | 0.0921       | 0.0926           | 0.0931 | 0.0937                  | 0.0942 | 0.0947 | 0.0953 | 0.0958 | 0.0964 |
| 20             | 0.0969    | 0.0975       | 0.0980           | 0.0985 | 0.0991                  | 0.0996 | 0.1002 | 0.1007 | 0.1013 | 0.1019 |
| 21             | 0.1024    | 0.1029       | 0.1035           | 0.1040 | 0.1046                  | 0.1051 | 0.1057 | 0.1062 | 0.1068 | 0.1074 |
| 22             | 0.1079    | 0.1085       | 0.1090           | 0.1096 | 0.1101                  | 0.1107 | 0.1113 | 0.1118 | 0.1124 | 0.1129 |
| 23             | 0.1135    | 0.1141       | 0.1146           | 0.1152 | 0.1158                  | 0.1163 | 0.1169 | 0.1175 | 0.1180 | 0.1186 |
| 24             | 0.1192    | 0.1198       | 0.1203           | 0.1209 | 0.1215                  | 0.1221 | 0.1226 | 0.1233 | 0.1238 | 0.1244 |
| 25             | 0.1249    | 0.1255       | 0.1261           | 0.1267 | 0.1273                  | 0.1278 | 0.1284 | 0.1290 | 0.1296 | 0.1302 |
| 26             | 0.1308    | 0.1314       | 0.1319           | 0.1325 | 0.1331                  | 0.1337 | 0.1343 | 0.1349 | 0.1355 | 0.1361 |
| 27             | 0.1367    | 0.1373       | 0.1379           | 0.1385 | 0.1391                  | 0.1397 | 0.1403 | 0.1409 | 0.1415 | 0.1421 |
| 28             | 0.1427    | 0.1433       | 0.1439           | 0.1445 | 0.1451                  | 0.1457 | 0.1463 | 0.1469 | 0.1475 | 0.1481 |
| 29             | 0.1487    | 0.1494       | 0.1500           | 0.1506 | 0.1512                  | 0.1518 | 0.1524 | 0.1530 | 0.1537 | 0.1543 |
| 30             | 0.1549    | 0.1555       | 0.1561           | 0.1568 | 0.1574                  | 0.1580 | 0.1586 | 0.1593 | 0.1599 | 0.1605 |
| 31             | 0.1612    | 0.1618       | 0.1624           | 0.1630 | 0.1637                  | 0.1643 | 0.1649 | 0.1656 | 0.1662 | 0.1669 |
| 32             | 0.1675    | 0.1681       | 0.1688           | 0.1694 | 0.1701                  | 0.1707 | 0.1713 | 0.1720 | 0.1726 | 0.1733 |
| 33             | 0.1739    | 0.1746       | 0.1752           | 0.1759 | 0.1765                  | 0.1772 | 0.1778 | 0.1785 | 0.1791 | 0.1798 |
| 34             | 0.1805    | 0.1811       | 0.1818           | 0.1824 | 0.1831                  | 0.1838 | 0.1844 | 0.1851 | 0.1858 | 0.1864 |
| 35             | 0.1871    | 0.1878       | 0.1884           | 0.1891 | 0.1898                  | 0.1904 | 0.1911 | 0.1918 | 0.1925 | 0.1931 |
| 36             | 0.1938    | 0.1945       | 0.1952           | 0.1959 | 0.1965                  | 0.1972 | 0.1979 | 0.1986 | 0.1993 | 0.2000 |
| 37             | 0.2007    | 0.2013       | 0.2020           | 0.2027 | 0.2034                  | 0.2041 | 0.2048 | 0.2055 | 0.2062 | 0.2070 |
| 38             | 0.2076    | 0.2083       | 0.2090           | 0.2097 | 0.2104                  | 0.2111 | 0.2118 | 0.2125 | 0.2132 | 0.2140 |
| 39             | 0.2147    | 0.2154       | 0.2161           | 0.2168 | 0.2175                  | 0.2182 | 0.2190 | 0.2197 | 0.2204 | 0.2211 |
| 40             | 0.2218    | 0.2226       | 0.2233           | 0.2240 | 0.2248                  | 0.2255 | 0.2262 | 0.2269 | 0.2277 | 0.2284 |
| 41             | 0.2291    | 0.2299       | 0.2306           | 0.2314 | 0.2321                  | 0.2328 | 0.2336 | 0.2343 | 0.2351 | 0.2358 |
| 42             | 0.2366    | 0.2373       | 0.2381           | 0.2388 | 0.2393                  | 0.2403 | 0.2411 | 0.2418 | 0.2426 | 0.2434 |
| 43             | 0.2441    | 0.2449       | 0.2457           | 0.2464 | 0.2472                  | 0.2480 | 0.2487 | 0.2495 | 0.2503 | 0.2510 |
| 44             | 0.2518    | 0.2526       | 0.2534           | 0.2541 | 0.2549                  | 0.2557 | 0.2565 | 0.2573 | 0.2581 | 0.2588 |
| 45             | 0.2596    | 0.2604       | 0.2612           | 0.2620 | 0.2628                  | 0.2636 | 0.2644 | 0.2652 | 0.2660 | 0.2668 |
| 46             | 0.2676    | 0.2684       | 0.2692           | 0.2700 | 0.2708                  | 0.2716 | 0.2725 | 0.2733 | 0.2741 | 0.2749 |
| 47             | 0.2757    | 0.2765       | 0.2774           | 0.2782 | 0.2790                  | 0.2798 | 0.2807 | 0.2815 | 0.2823 | 0.2832 |
| 48             | 0.2840    | 0.2848       | 0.2857           | 0.2865 | 0.2874                  | 0.2882 | 0.2890 | 0.2899 | 0.2907 | 0.2916 |
| 49             | 0.2924    | 0.2933       | 0.2941           | 0.2950 | 0.2958                  | 0.2967 | 0.2976 | 0.2984 | 0.2993 | 0.3002 |
| 50             | 0.3010    | 0.3019       | 0.3028           | 0.3036 | 0.3045                  | 0.3054 | 0.3063 | 0.3072 | 0.3080 | 0.3089 |
| 51             | 0.3098    | 0.3107       | 0.3116           | 0.3125 | 0.3134                  | 0.3143 | 0.3152 | 0.3161 | 0.3170 | 0.3179 |
| 52             | 0.3188    | 0.3197       | 0.3206           | 0.3215 | 0.3224                  | 0.3233 | 0.3242 | 0.3251 | 0.3261 | 0.3270 |
| 53             | 0.3279    | 0.3288       | 0.3298           | 0.3306 | 0.3316                  | 0.3325 | 0.3335 | 0.3344 | 0.3354 | 0.3363 |

Tabla 2. *K-valores* para diferentes porcentajes de mortalidad (Mort. = mortalidad).

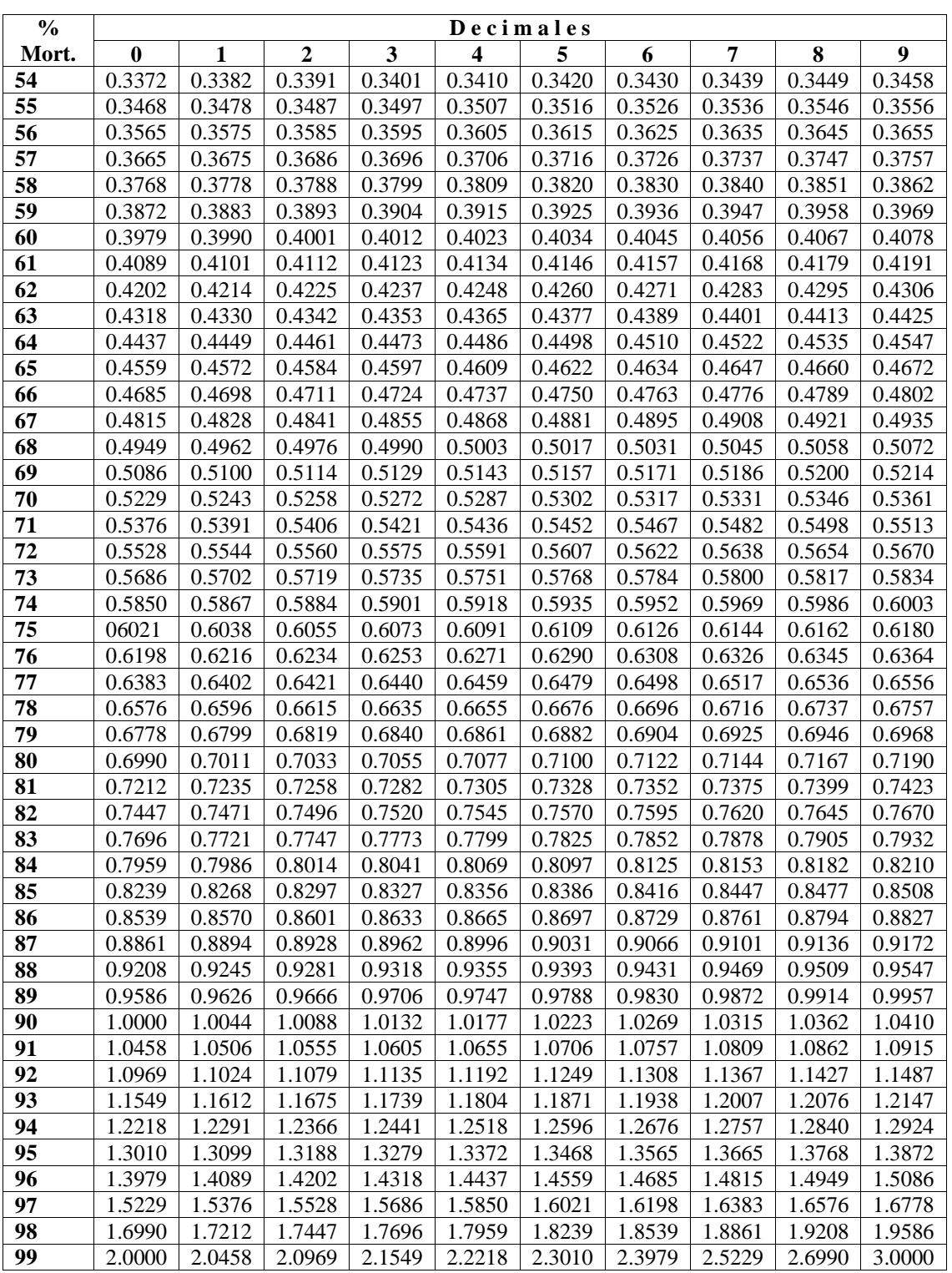